### **DAFTAR ISI**

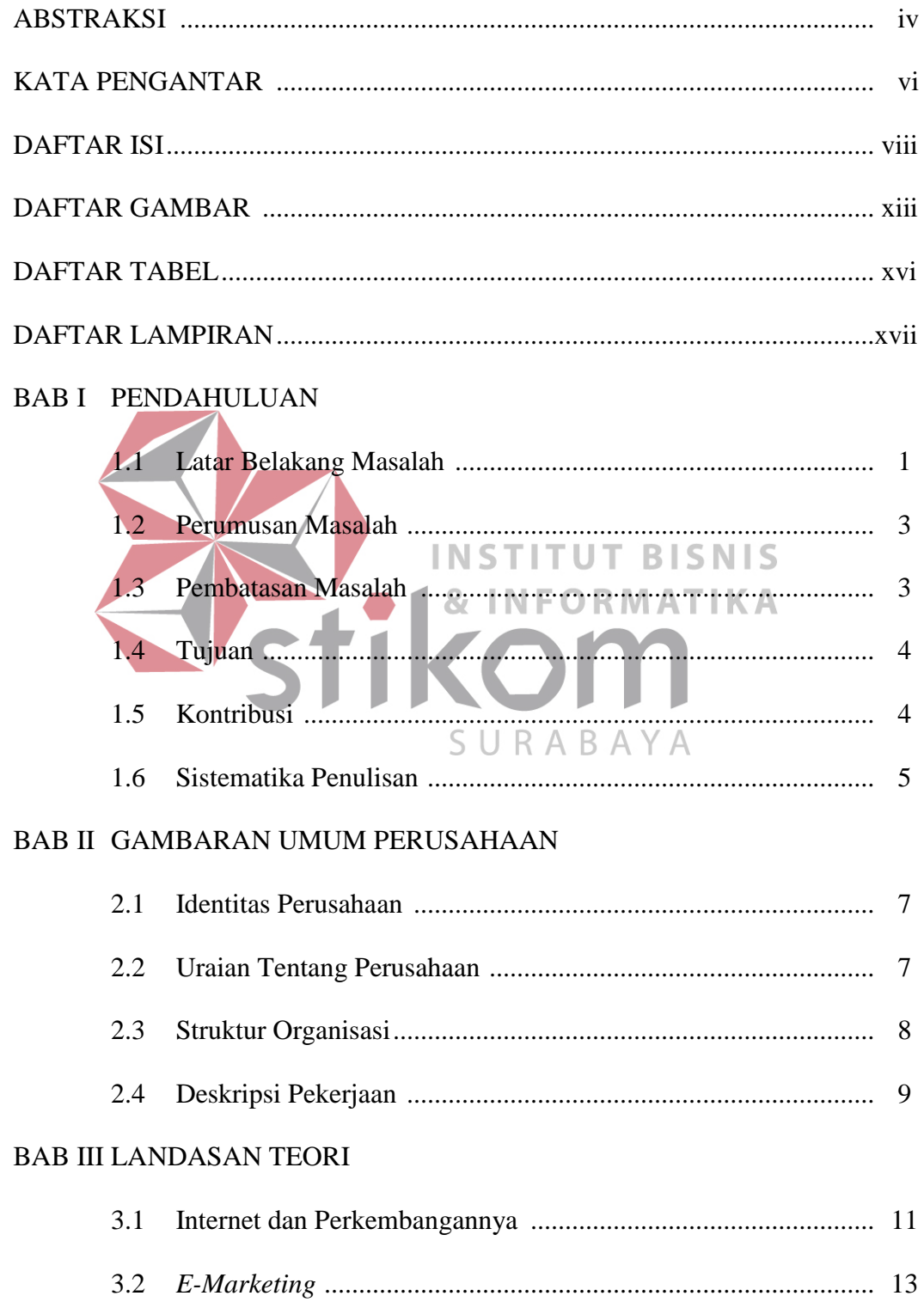

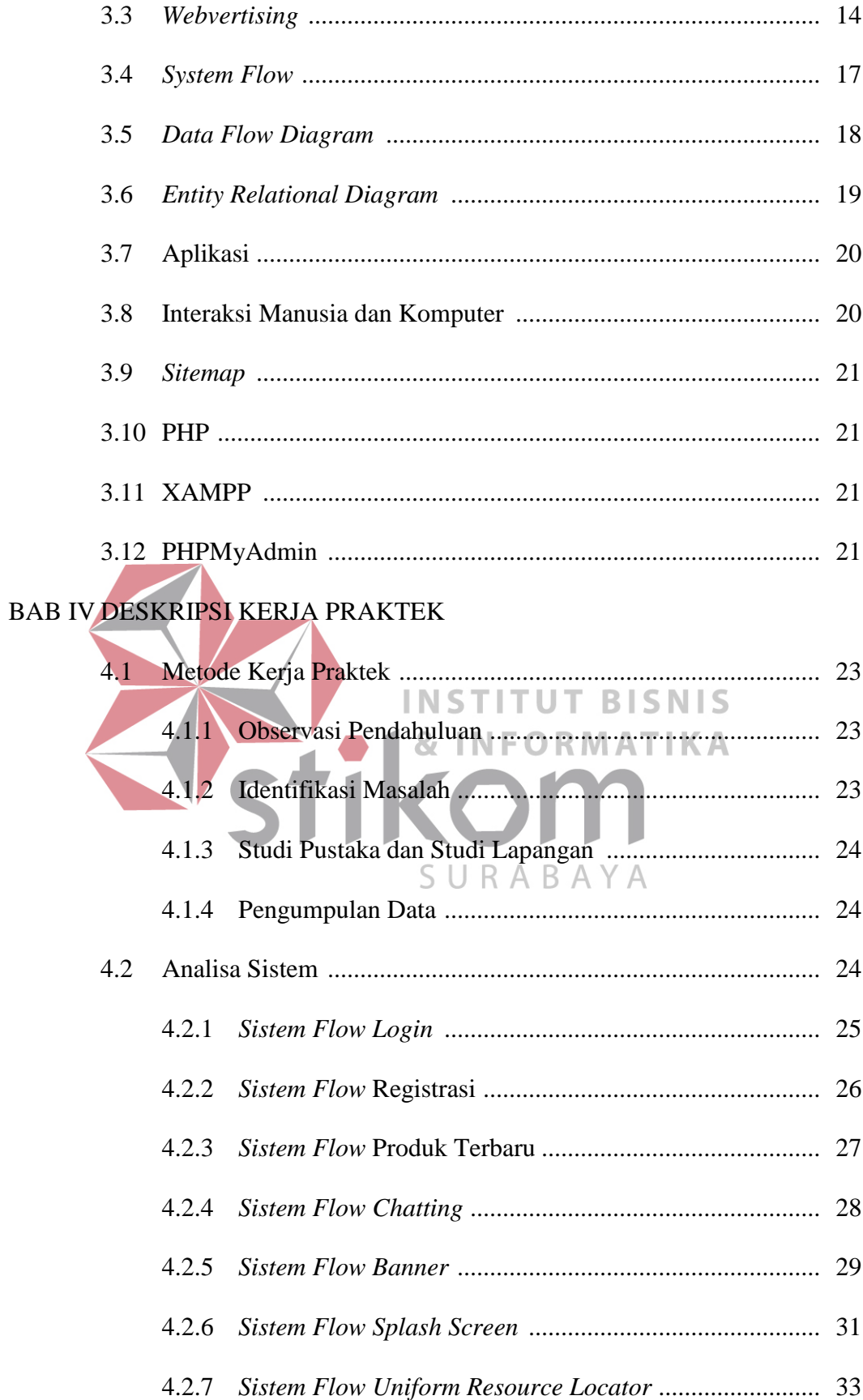

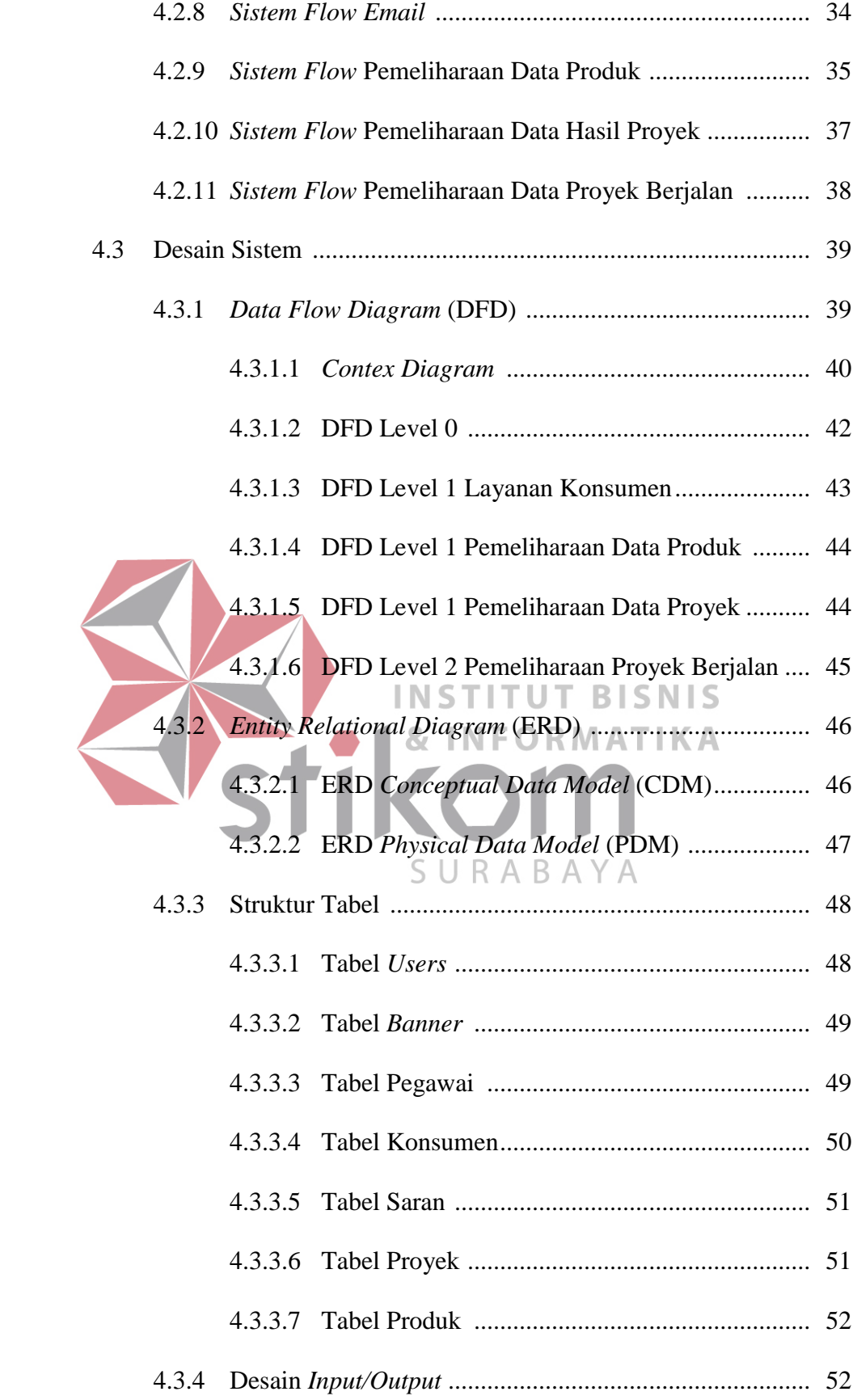

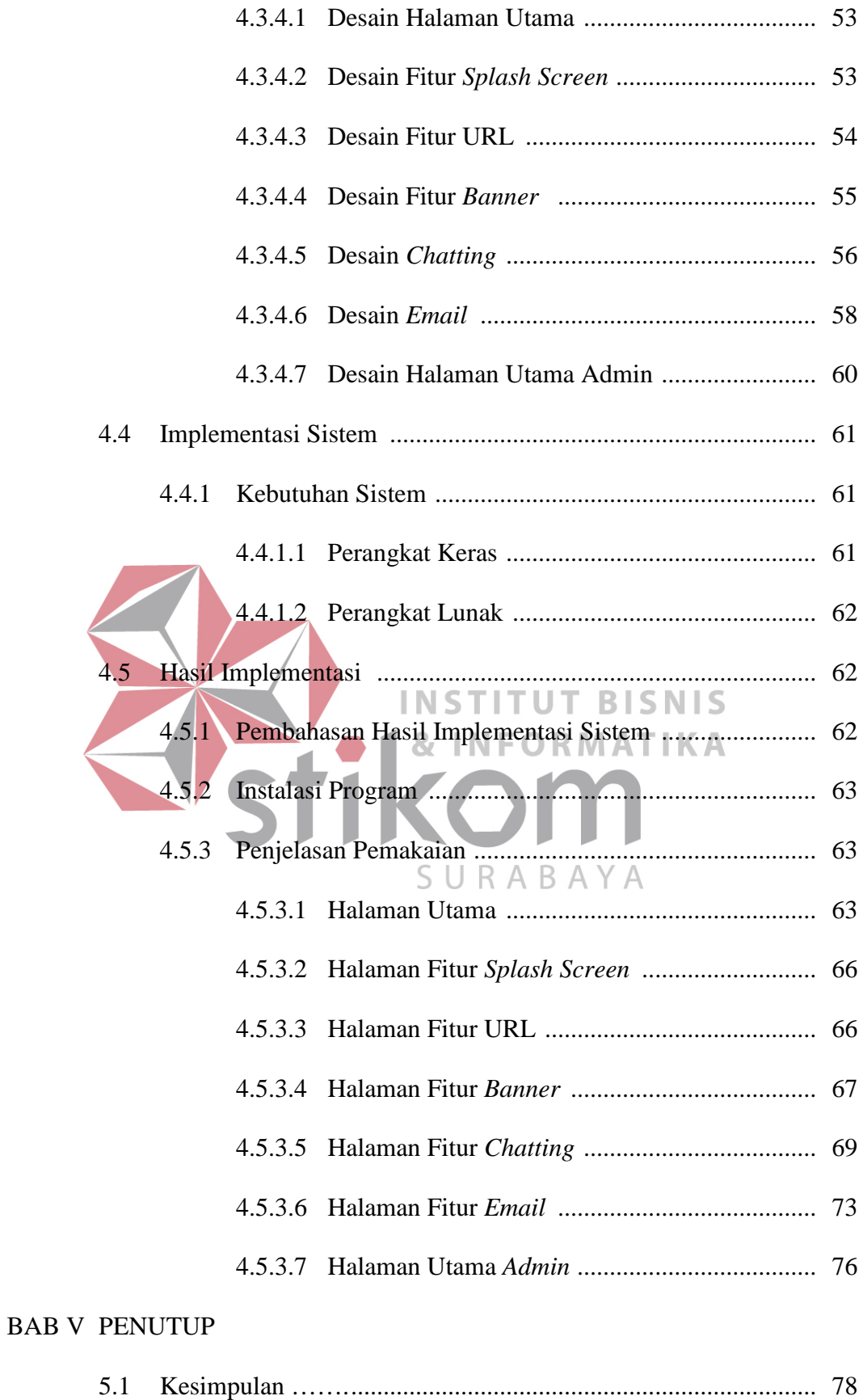

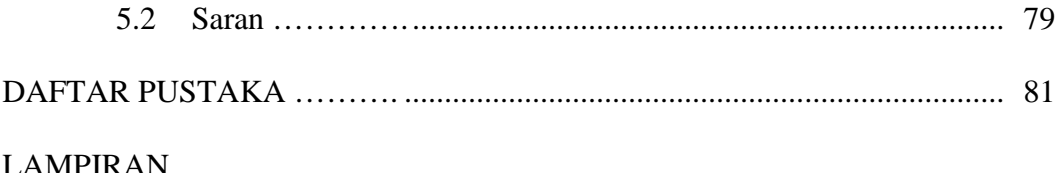

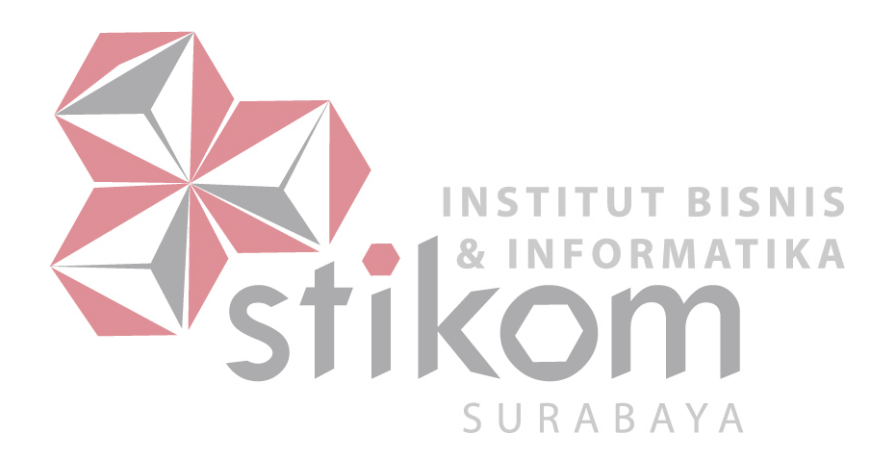

### **DAFTAR GAMBAR**

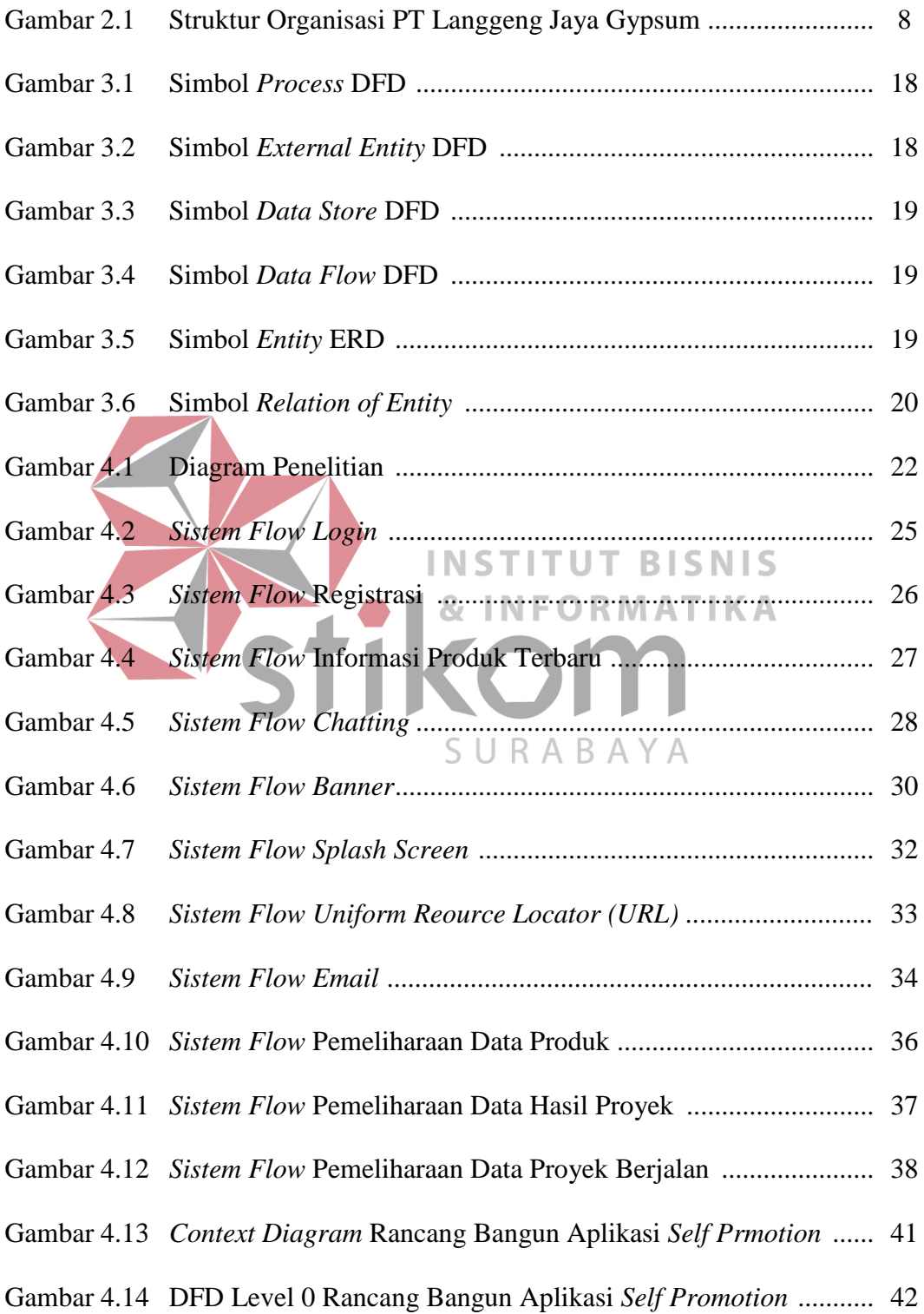

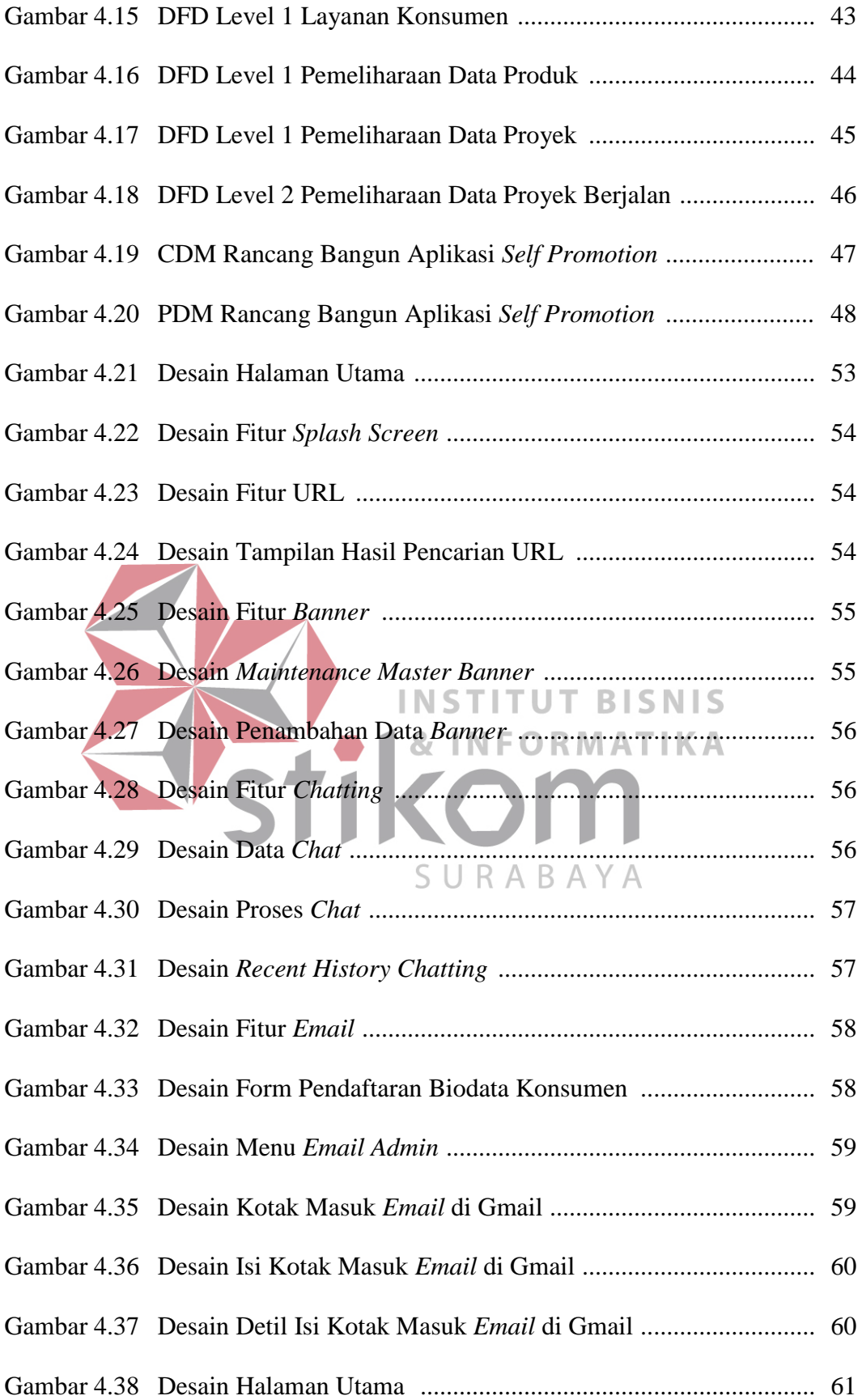

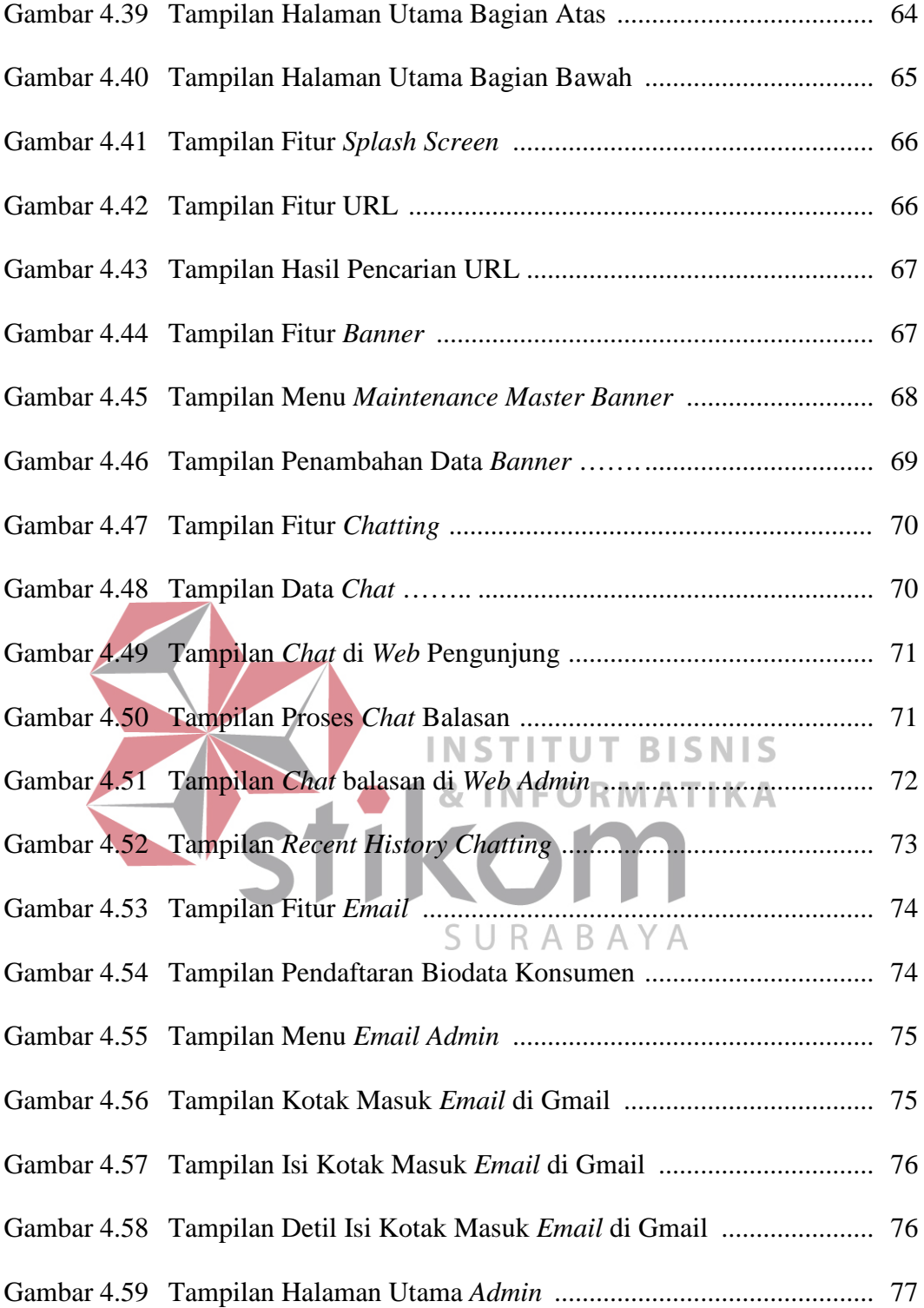

# **DAFTAR TABEL**

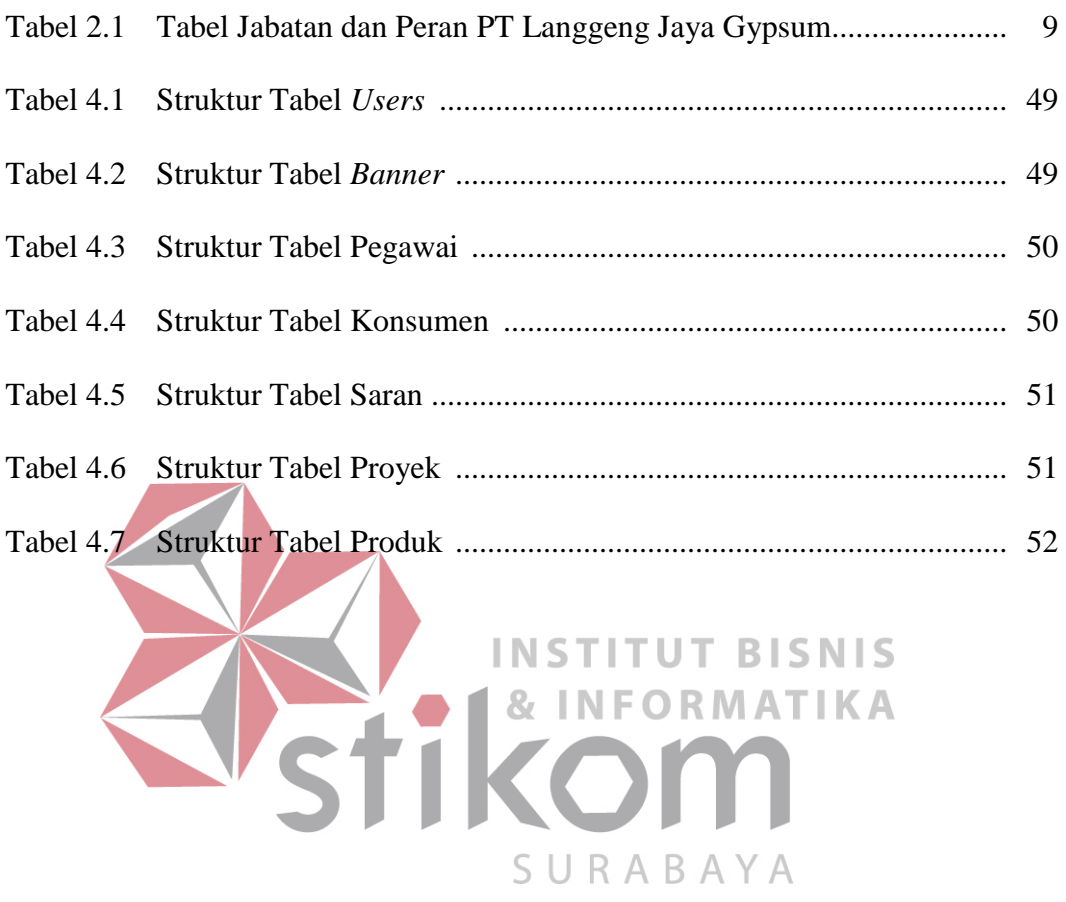

# **DAFTAR LAMPIRAN**

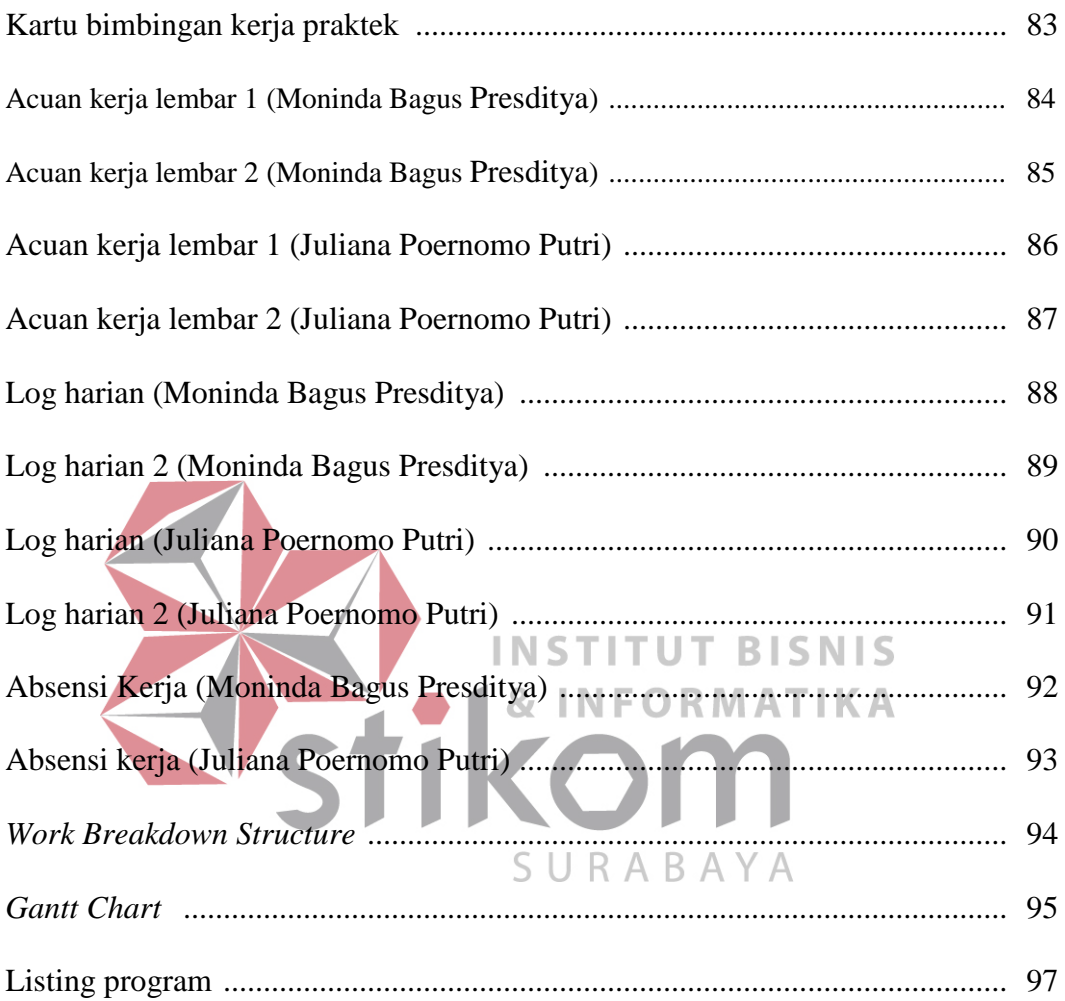